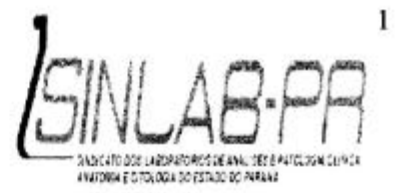

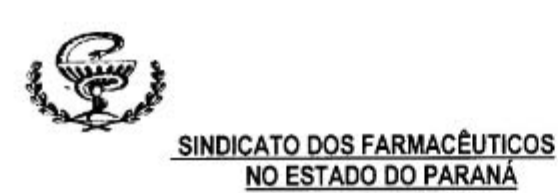

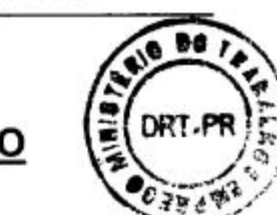

# CONVENÇÃO COLETIVA DE TRABALHO 2008 - 2009

Pela presente Convenção Coletiva de Trabalho, que entre si fazem SINDICATO DOS LABORATÓRIOS DE ANÁLISES E PATOLOGIA CLINICA, ANATOMIA E CITOLOGIA DO ESTADO DO PARANA - SINLAB/PR E SINDICATO DOS FARMACÊUTICOS NO ESTADO DO PARANÁ- SINDIFAR, infra-assinados, por seus presidentes, ficam estabelecidas as seguintes cláusulas:

### ABRANGÊNCIA:

O Presente Instrumento Normativo estabelece as normas e condições de trabalho que se aplicam aos Laboratórios de Análises e Patologia Clínica, Anatomopatologia e Citologia do Paraná e do Sindicato dos Farmacêuticos do Paraná.

### 01 - RECONHECIMENTO DA AUTONOMIA PRIVADA COLETIVA

O Sindicato patronal reconhece no sindicato obreiro, competência não só para firmar o presente, mas também para atuar na qualidade de substituto processual, em favor dos empregados pelo inadimplemento de qualquer cláusula prevista no presente instrumento normativo.

## 02 - VIGÊNCIA

Este instrumento terá vigência por um ano, contados a partir de primeiro de maio de 2008 e com término previsto em 30 de abril de 2009.

## 03 - CORREÇÃO SALARIAL

A partir de primeiro de maio de 2008 os salários serão corrigidos aplicando-se o percentual de 5,5% (cinco virgula cinco por cento) sobre o salário praticado em trinta de abril de 2008, compensando-se os reajustes espontâneos concedidos neste período, respeitada a proporcionalidade.

Parágrafo Primeiro - Aos admitidos após maio de 2008 será garantido o percentual proporcional do índice em relação aos meses trabalhados.

Parágrafo Segundo - Poderão ser compensados todos os reajustes espontâneos ou compulsórios concedidos no período de maio de 2007 a abril de 2008.

Parágrafo Terceiro - Com a aplicação dos reajustes previstos nesta cláusula ficam zeradas todas e quaisquer diferenças salariais existentes no período de maio/07 e abril/08.

Parágrafo Quarto - As diferencas salariais retroativas a maio deverão ser pagas juntamente com os salários do mês de julho/08, inclusive o auxílio alimentação, e adicional insalubridade.

## 04 - AUXÍLIO ALIMENTAÇÃO

Será concedido aos farmacêuticos empregados um auxílio mensal no valor de R\$ 84,40 (oitenta e quatro reais e quarenta centavos). Tal auxílio poderá receber as denominações de vale alimentação, vale refeição, cesta básica ou auxílio alimentação e será concedido em vales/tickets. Tal benefício jamais será considerado como salário in natura e não integrará salário em hipótese alguma. Recomenda-se a todas as empresas obrigadas ao cumprimento desta CCT que procedam imediatamente ao seu registro no Programa de Alimentação do Trabalhador - PAT. Tal beneficio será aplicado nas seguintes cidades: Curitora, Cerro Azul, Pontal do Sul, Almirante

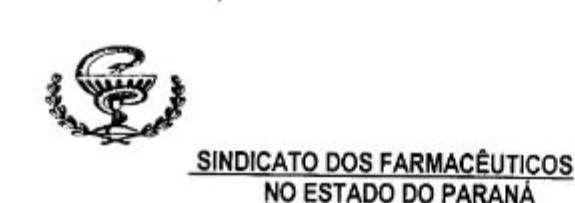

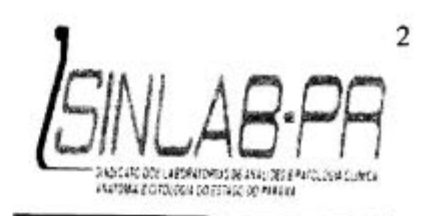

Tamandaré, Pinhais, Quatro Barras, Campina Grande do Sul, Colombo, Rio Branco do Sul, Bocaiúva do Sul, São José dos Pinhais, Campo Largo, Araucária, Mandirituba, Tijucas do Sul, Agudos do Sul, Piên, Paranaguá, Guaratuba, Matinhos, Campo do Tenente, Lapa, Balsa Nova, Quitandinha, Adrianópolis, Piraquara, Contenda, Rio Negro, Morretes, Antonina, Guaraqueçaba, Pontal do Paraná, Fazenda Rio Grande, Assis Chateaubriand, Ouro Verde do Oeste, São José da Palmeira, Terra Roxa, Tupassi, Marechal Candido Rondon, Nova Santa Rosa, Palotina, Santa Helena, Toledo, Jesuítas, Formosa do Oeste, Guaira, Vera Cruz do Oeste, São Pedro do Iguaçu, Foz do Iguaçu, Matelândia, Medianeira, Missal, Santa Terezinha do Itaipu, São Miguel do Iguaçu, Ramilândia, Diamante do Oeste, Mercedes, Terra Roxa, Ortigueira, Reserva, Telêmaco Borba, Tibagi.

Parágrafo Primeiro - As empresas que já concediam beneficio similar, anteriormente a 01/05/98, concederão também este, destacadamente, sem qualquer compensação com o anteriormente praticado.

Parágrafo Segundo - A presente cláusula somente poderá ser alterada ou excluída com anuência expressa das entidades ora convenientes, bem como sua majoração deverá ser objeto de negociação específica, não se aplicando automaticamente eventuais correções salariais futuras.

Parágrafo Terceiro - O auxílio-alimentação será pago 12 vezes ao ano, inclusive quando em licenca previdenciária, limitado em 12 vezes após o afastamento do trabalhador.

# 05 - SALÁRIO DE INGRESSO

O piso salarial da categoria, a partir de primeiro de maio de 2008, fica fixado em R\$ 1.266,00 (um mil e duzentos e sessenta e seis reais) para uma jornada de 44 horas semanais.

## 06 - ADICIONAL POR TEMPO DE SERVIÇO

Fica mantido o adicional por tempo de serviço, incidente sobre o salário base do empregado, na proporção de 3% (três por cento) no terceiro ano trabalhado na mesma empresa, e, a partir do início de primeiro de maio de 1993 de 1% (um por cento) ao ano a partir do quarto ano de duração do contrato de trabalho, computado cada período a partir de 1976, quando foi concedido pela primeira vez o benefício, limitado ao máximo de 15% (quinze por cento), respeitando o direito já adquirido.

### 07 - ADICIONAL DE HORAS EXTRAS

O adicional de horas extraordinárias prestadas além de 44ª hora semanal será de 100% (cem por cento) sobre a hora normal, considerando-se o divisor de 220 (duzentos e vinte) para as jornadas de 44 horas semanais.

Nas hipóteses de jornada reduzida, ou seja, 36 horas semanais, o adicional de horas extras, prestadas até a 44ª, inclusive será de 50% (cinqüenta por cento), devendo ser considerado o divisor de 180 (cento e oitenta).

## 08 - ADICIONAL NOTURNO

O adicional noturno será de 30% (trinta por cento) sobre/a remuneração da hora diurna, compreendido o período noturno entre 22:00 e 05:00 horas, já incluído neste percentual o adicional previsto no Artigo 73 da CLT, parágrafo único em face do adicional ajustado, para

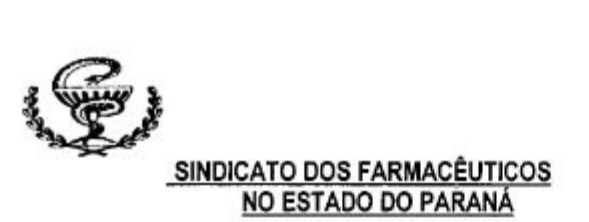

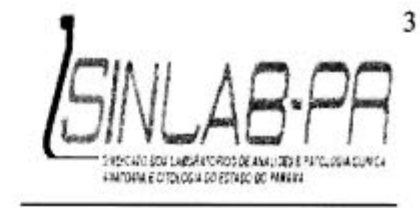

apuração da jornada laborada no período noturno, será considerada a hora como sendo de 60 (sessenta) minutos, exceto para o pagamento do adicional noturno.

#### 09 - ADICIONAL DE INSALUBRIDADE

Independente de perícia médica o adicional de insalubridade será pago na forma da Portaria nº 3214/78 - NR 15 - Anexo 14, para os exercentes das funções discriminadas:

A) 20% (vinte por cento) sobre o salário mínimo nacional para os trabalhadores que tenham contato com pacientes em coleta de materiais biológicos e/ou manipulação dos mesmos para exames.

#### 10 - FERIADOS

Todas as horas trabalhadas em feriados serão pagas em dobro, desde que não seja dado folga compensatória.

Parágrafo Único - Assegura-se à integração dos pagamentos a título de horas extra e adicional noturno no cálculo do repouso semanal remunerado e feriado não compensado. Será utilizado o divisor de 220 horas para as jornadas de carga horária semanal de 44 horas e, de 180 horas para as iornadas de 36 horas.

#### 11 - ABONO APOSENTADORIA

Todo empregado que contar com mais de 05 (cinco) anos de serviço na mesma empresa e que nela vier a se aposentar fará jus ao recebimento de um prêmio correspondente ao valor de sua última remuneração, desde que, no prazo máximo de 90 (noventa) dias, comprove a mesma junto a empresa. Não realizando a comprovação dentro deste prazo, o empregado perde o direito a percepção do benefício.

Preenchendo os requisitos acima, o empregado que no mesmo prazo, solicitar demissão por motivo de aposentadoria fará jus ao abono no valor de 1 1/2 (uma vez e meia) da sua última remuneração.

#### 12 - GARANTIA DE EMPREGO

Fica a relação de emprego garantida contra a despedida arbitrária ou sem justa causa, pelo período de 30 (trinta) dias a contar da data da assinatura deste instrumento, salvo comprovação de justa causa e mútuo consentimento manifestado perante o sindicato.

Parágrafo Único - Fica garantido ao empregado o direito de renunciar a esta estabilidade desde que manifeste expressamente tal vontade e submeta a chancela sindical.

#### 13 - COMPOSIÇÃO SALARIAL

Não será admitida, em nenhuma hipótese, a existência de salário complessivo e não será considerada paga, nenhuma parcela que expressamente não figurar destacadamente nos recibos mensais.

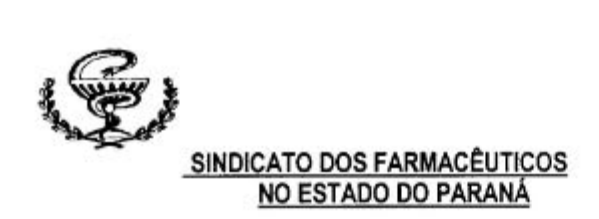

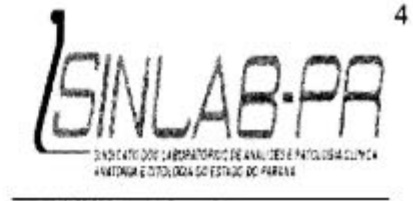

## 14 - GARANTIA DE EMPREGO DA GESTANTE E LICENÇA PATERNIDADE

A empregada gestante fica assegurada a garantia no emprego na forma das disposições constitucionais, garantida em qualquer hipótese o período de 60 (sessenta) dias após o término da licença previdenciária.

Parágrafo Primeiro - Para o ato de registro e acompanhamento do filho recém-nascido ou adotado legalmente, será concedido ao empregado pai, licença remunerada de 05 (cinco) dias. Parágrafo Segundo - A licença maternidade será de 120 (cento e vinte) dias, na forma da legislação previdenciária, e de 30 (trinta) dias no caso de adoção legal.

#### **15 - ESTABILIDADE DE ACIDENTADO**

Fica assegurada a estabilidade provisória ao empregado acidentado no trabalho, pelo prazo de 12 (doze) meses contados do término da licença previdenciária, desde que esta tenha sido de no mínimo 15 (quinze) dias.

### 16 - ESTABILIDADE AO PRÉ-APOSENTADO

Aos empregados que comprovarem estar em prazo máximo de 36 (trinta e seis) meses da aquisição do direito a aposentadoria integral e especial, excetuando-se a proporcional, e que estiverem trabalhando na mesma empresa por um periodo ininterrupto de 10 anos, ficarão assegurados o emprego e o salário, à exceção da ocorrência de justa causa, na forma da lei, devidamente comprovada.

Parágrafo Primeiro - A condição de estabilidade será comprovada pelo empregado através de documento oficial.

#### 17 - FÉRIAS PROPORCIONAIS

Na cessação do contrato de trabalho, o empregado com menos de 12 (doze) meses de serviço, terá direito a férias proporcionais.

### **18 - FÉRIAS AMPLIADAS**

Aqueles empregados que contarem com mais de 10 (dez) anos de serviço na mesma empresa terão assegurados o direito adquirido ao gozo de férias ampliadas para 45 (quarenta e cinco) dias. Uma vez adquirido este direito, após cada 05 (cinco) anos de trabalho, as férias voltarão a ser ampliadas para 45 (quarenta e cinco) dias, devendo os 15 (quinze) dias adicionais serem gozados, não podendo ser recebidos em dinheiro.

#### 19 - PAGAMENTO ANTECIPADO DE FÉRIAS

Os empregadores efetuarão o pagamento das férias 02 (dois) dias antes do início das mesmas.

### 20 - GRATIFICAÇÃO DE FÉRIAS

Fica assegurada a gratificação de férias nos termos do dispositivo constitucional a razão de 1/3 (um terço) do salário normal, a ser paga na concessão das férias e/ou na rescisão contratual.

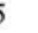

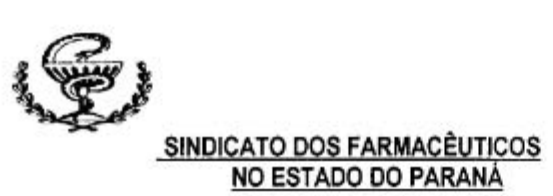

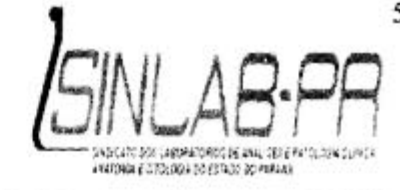

## 21 - FÉRIAS EM DOBRO

Sempre que as férias forem concedidas após o período legal a empresa deverá pagá-las em dobro, conforme o artigo 137 da CLT.

## 22 - RESCISÃO DE CONTRATO

Na rescisão contratual serão obedecidas as normas constantes da Instrução Normativa nº 03 de 17/03/02 da Secretaria Nacional do Trabalho.

Parágrafo Único - Em ocorrendo atraso no pagamento das verbas rescisórias por culpa da empresa, a mesma pagará multa diária no valor de 1/30 avos por dia de atraso. Além da multa legal, excluída expressamente a multa administrativa.

#### 23 - DISPENSA POR JUSTA CAUSA

No caso de dispensa por justa causa, fica o empregador obrigado a comunicá-la, por escrito, ao empregado, narrando os motivos da dispensa, dele recolhendo o respectivo recibo e encaminhando uma via para o sindicato obreiro.

### 24 - AVISO PRÉVIO

O aviso prévio deverá sempre ser de:

A) 30 (trinta) dias para todos os trabalhadores;

Parágrafo Primeiro - Nos casos de rescisão sem justa causa, o Aviso Prévio será metade indenizado.

Parágrafo Segundo - Os empregadores que concederem a seus empregados, além do auxílio alimentação previsto na cláusula quarta, vale refeição ou vale alimentação ou cesta básica no valor mínimo mensal de R\$ 84,40 (oitenta e quatro reais e quarenta centavos), poderão optar pelo cumprimento integral do aviso prévio que será, em sua totalidade, trabalhado.

## 25 - ALTERAÇÃO DE CONTRATO DURANTE O AVISO

Durante o prazo de aviso prévio por quaisquer das partes, ficam vedadas as alterações nas condições de trabalho, sob pena de rescisão imediata do contrato respondendo a empresa pelo pagamento do restante do aviso e demais verbas rescisórias.

## 26 - SALÁRIO SUBSTITUIÇÃO

Será garantida a todo empregado substituto que exercer as mesmas funções, a percepção de salário idêntico ao do substituído ou equiparando, excluídas as vantagens de caráter pessoal. A substituição superior a 60 (sessenta) dias deixará de ser eventual, passando o substituto a ser efetivado na função do substituído, exceto quando o substituído estiver sob amparo da Previdência Social.

## 27 - ALTERAÇÃO DO CONTRATO DE TRABALHO

Nos termos do art. 468 da CLT, nos contratos individuais de trabalho, qualquer alteração do contrato de trabalho, inclusive no tocante a jornada e turno de trabalho, somente será lícita com a concordância do empregado, e ainda assim desde que não resulte direta ou indiretamente em prejuízo para o mesmo.

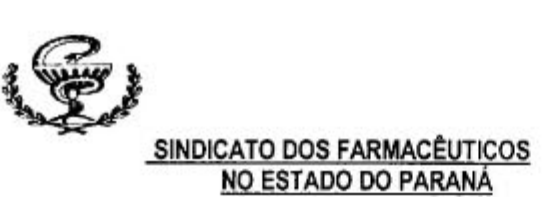

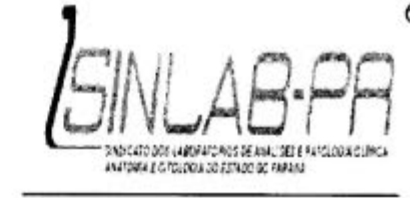

## 28 - CURSO DE ESPECIALIZAÇÃO

O empregado poderá receber facilidade da empresa, dentro das possibilidades da empresa, para a adequação de seu horário de trabalho, quando se matricular em curso atinente à sua profissão ou curso que seja pré-requisito para sua especialização.

#### 29 - LICENÇA GALA E LICENÇA LUTO

Os empregadores concederão ao empregado, 03 (três) dias corridos de licença remunerada nos casos de casamento e 02 (dois) dias corridos nos casos de falecimento de pais, irmãos, cônjuge ou companheiro(a), filhos, inclusive adotivos e dependentes legais devidamente comprovados.

#### 30 - LIBERAÇÃO DE REPRESENTANTES SINDICAIS

Para representação da Entidade Sindical e participação em palestras e reuniões afins poderá ser indicado pelo Sindicato Profissional, mediante ofício, com anuência da empresa, 01 (um) farmacêutico por empresa, o qual terá licenca remunerada pelo empregador, cabendo ao indicado, no regresso, a prova de sua participação no evento.

#### 31 - DOAÇÃO DE SANGUE

As empresas concederão ao empregado que solicitar, licença de um dia a cada 12 meses, para doação voluntária de sangue, devidamente comprovada, ou toda vez que o empregador solicitar a doação voluntária.

## 32 - PLANTÃO EM SOBREAVISO

Aos empregados sujeitos ao regime de trabalho em sobreaviso, entendido como tal o tempo a disposição após cumprir sua escala normal de trabalho, por determinação expressa do empregador ou do superior hierárquico, fica assegurado o pagamento das horas de sobreaviso à razão de 1/3 (um terco) da hora normal, garantindo o pagamento das horas efetivamente trabalhadas, com acréscimo de 50% (cinqüenta por cento) sobre o valor da hora normal. As horas trabalhadas e assim remuneradas serão excluídas da contagem das horas sobreaviso.

### 33 - PLANTÃO A DISTÂNCIA

Aos empregados sujeitos ao plantão à distância, entendido como tal o tempo normal de servico, conforme escala, fora do local de trabalho, fica assegurado o pagamento normal das horas de plantão, garantindo o pagamento, como extras com adicional convencional, das horas laboradas fora do horário normal, quando convocado pela chefia imediata.

## 34 - CONTRATO DE EXPERIÊNCIA

O contrato de experiência será de 60 (sessenta) dias, podendo ser firmado por período inferior, admitindo-se uma única prorrogação, desde que observado p limite máximo ora ajustado.

![](_page_6_Picture_0.jpeg)

![](_page_6_Picture_1.jpeg)

## **35 - EXAMES MÉDICOS**

Os exames médicos pré-admissionais, periódicos e demissionais serão obrigatórios nos termos da NR 07, da Portaria nº 3214/78. A recusa do empregado em atender a convocação para a realização dos exames figura justa causa. Sempre que solicitado pelo empregado, o médico fornecerá laudo médico de sua condição de saúde.

#### **36 - ATESTADOS MÉDICOS E ODONTOLÓGICOS**

Os atestados médicos e odontológicos de profissionais que prestam serviços ao sindicato servirão de documento hábil para a justificação de faltas ao trabalho, garantida sempre a preferência legal nos casos de empresas que mantenham serviços próprios, sem prejuízo das disposições legais pertinentes.

#### 37 - FISCALIZAÇÃO E PERÍCIA

Nos casos de perícia judicial ou administrativa através da DRT, a empresa a ser periciada permitirá a presença de assistentes técnicos designados pelos Sindicatos signatários.

### 38 - CARTÕES PONTO

Os cartões ponto e outros controles devem refletir as jornadas efetivamente trabalhadas pelo empregado, ficando vedada à retirada dos mesmos antes do registro da hora em que encerrar o trabalho diário bem como o registro por outra pessoa que não seja titular do cartão. As horas extras deverão, obrigatoriamente, ser registradas no mesmo controle que registrar a jornada de trabalho.

Parágrafo Único - Para apuração e pagamento das horas deverão ser respeitados critérios de fechamento de cartão ponto adotado por cada empresa.

#### 39 - PAGAMENTOS

Os empregadores que não efetuarem o pagamento das remunerações em moeda corrente deverão deixar o cheque à disposição dos empregados até as 13:30 horas do quinto dia útil e proporcionar aos empregados, tempo hábil para recebimento junto ao Banco depositário, dentro da jornada de trabalho, desde que coincidente com o horário bancário, excluindo-se os horários de descanso e refeição, podendo, também, as empresas efetuarem os pagamentos por transferência eletrônica, desde que o depósito esteja disponível na conta bancária do funcionário até o quinto dia útil.

## 40 - UNIFORMES E MATERIAIS NECESSÁRIOS PARA O TRABALHO

Quando exigido pelo empregador, será obrigatório o fornecimento de uniforme para os empregados, fornecendo gratuitamente dois uniformes por ano, nos padrões estabelecidos por cada estabelecimento. Aqueles estabelecimentos que exigirem o uso de blusas de frio e sapatos em determinada padronagem ou cor deverão também forneçê-los graciosamente. Parágrafo Primeiro - A lavagem do uniforme é de responsébilidade do empregado.

Parágrafo Segundo - É obrigatório o fornecimento de aventais de proteção ao uniforme e ao contágio.

![](_page_7_Picture_0.jpeg)

![](_page_7_Picture_1.jpeg)

![](_page_7_Picture_2.jpeg)

## 41 - COMPROVANTE DE PAGAMENTO

Ficam obrigados os empregadores a fornecer os comprovantes de pagamento com a identificação do mesmo e contendo a discriminação de todas as parcelas pagas e respectivos descontos efetuados, inclusive o FGTS.

#### 42 - ANOTAÇÕES DA CTPS

É obrigatória a anotação, na carteira de trabalho e previdência social, da efetiva função exercida pelo trabalhador, bem como das parcelas que compõem sua remuneração.

#### $43 - CIPA$

Tendo em vista que ambos os Sindicatos atribuem grande importância as Comissões Internas de Prevenção de Acidentes (CIPA), resolvem os convenentes pactuar as seguintes normas complementares à legislação em vigor:

Parágrafo Primeiro - ELEIÇÕES - O processo das CIPAs seguirá as seguintes normas:

a) Com antecedência de 60 (sessenta) dias o laboratório publicará em local visível aos seus empregados o edital de convocação das eleições;

b) Publicado o edital de convocação, a empresa comunicará ao sindicato, tanto patronal como profissional:

c) Nos laboratórios que ainda não estabeleceram CIPAs, nos termos da legislação vigente, deverão fazê-lo no prazo de 90 (noventa) dias a contar da assinatura da presente Convenção Coletiva de Trabalho.

# 44 - DANIFICAÇÕES DE MATERIAIS

Fica vedado o desconto, nos salários, dos valores atribuídos aos danos causados nos equipamentos de trabalho usados no exercício das funções, bem como material perdido, salvo comprovação de dolo, negligência ou imprudência por parte do empregado.

# 45 - LANCHES E REFEIÇÕES

Será fornecido graciosamente, lanche com padrão alimentar mínimo consistente de pão, café ou chá, margarina ou outro complemento, aos empregados que trabalhem em plantões de final de semana ou em jornada noturna.

Parágrafo Único - Em hipótese nenhuma haverá integração dos valores pagos a título de alimentação/refeição aos salários.

## **46 - VALE TRANSPORTE**

As empresas fornecerão vale transporte nos termos da legislação em vigor.

### 47 - AUXÍLIO CRECHE

Fica instituído o reembolso creche ou pré - escola, para críanças com 0 (zero) a 7 (sete) anos de idade, desde que comprovada a coincidência de horario de permanência da criança no estabelecimento com o horário de trabalho da funcionária - mãe, desde que devidamente comprovadas as despesas pela funcionária - mãe e desde que o empregador não disponha de

![](_page_8_Picture_0.jpeg)

![](_page_8_Picture_1.jpeg)

creche e pré - escola própria ou conveniada, ficando o valor a ser reembolsado limitado a R\$ 70.00 (setenta reais).

Parágrafo Primeiro: O valor pago a este titulo não será integrado no salário dos empregados para os efeitos do art. 478 da CLT.

Parágrafo Segundo: O referido benefício também será revertido ao funcionário que comprove ter a seu serviço empregada doméstica (babá), desde que, mensalmente, apresente a cópia do recibo de pagamento da empregada e comprove a efetivação do registro de trabalho em CTPS e sua inscrição no INSS.

Parágrafo Terceiro: O benefício também será pago ao pai quando viúvo, devidamente comprovada sua situação nos registros do empregador.

# 48 - PAGAMENTO ANTECIPADO DO 13º SALÁRIO

Será concedida a antecipação da primeira parcela do 13º salário, sempre que o interessado a requerer dentro do prazo legal, podendo o empregado optar pelo recebimento antes ou depois do gozo de férias.

## 49 - MULTA POR ATRASO DE PAGAMENTO

Em caso de atraso de salário a empresa pagará ao empregado, multa equivalente a 1/30 avos do salário, por dia de atraso, salvo quando, comprovadamente, o trabalhador der causa a mora. Fica excluída expressamente, a multa administrativa. Tal multa aplica-se somente aos casos de atraso do pagamento mensal.

## 50 - LISTAGEM DE EMPREGADOS

A empresa fornecerá ao Sindicato, após solicitação do mesmo por escrito, listagem dos empregados, no início de cada semestre, onde conste nome, cargo ou função, formação profissional e endereco residencial.

# 51 - CONTRIBUIÇÃO ASSISTENCIAL

As empresas descontarão diretamente dos salários referente ao mês de julho de 2008, a quantia de 5% (cinco por cento) do piso da categoria, destinando-o ao Sindicato dos Farmacêuticos no Estado do Paraná, mediante repasse que será feito até o 5º (quinto) dia posterior ao desconto. O recolhimento será devido a todos os empregados farmacêuticos abrangidos pela presente Convenção Coletiva de Trabalho, sindicalizados ou não, associados ou não.

Este valor se refere à taxa de contribuição assistencial aprovada em Assembléia Geral da categoria profissional.

Parágrafo Primeiro - Os empregados admitidos após a data prevista na cláusula anterior e que não sofreram o desconto previsto nesta cláusula, o sofrerão no primeiro mês de contratação.

Parágrafo Segundo - Em caso de atraso no desconto ou no repasse dos valores descontados, a empresa pagará uma multa de 10% (dez por cento) ao mês, calculada sobre os valores devidos.

Parágrafo Terceiro: As empresas poderão colher dos empregados da categoria, manifestação por escrito, se os mesmos opõem-se ao desconto, com antecedência mínima de 10 (dez) dias da data prevista para o desconto.

![](_page_9_Picture_0.jpeg)

![](_page_9_Picture_1.jpeg)

#### 52 - ATIVIDADES SINDICAIS

As empresas permitirão que o sindicato profissional, após comunicação a chefia da empresa, afixe cartazes, editais e distribua o boletim informativo da categoria.

### 53 - AUTENTICAÇÃO DOCUMENTAL

Ficam as empresas obrigadas a tomarem as assinaturas dos empregados sobre a data datilografada, nos termos de rescisão do contrato de trabalho, pedidos de demissão e contrato de experiência, sob as penas de serem os mesmos invalidados juridicamente.

#### 54 - DO BANCO DE HORAS

As horas extras devem ser coibidas. No caso de horas extras, as empresas poderão instituir, mediante Acordo Coletivo de Trabalho, a compensação do excesso de horas de trabalho em um dia pela diminuição em outro. A apuração deverá ser feita no final do período de 180 (cento e oitenta) dias, iniciando a contagem sempre no primeiro dia útil do mês no qual decidir utilizar o instituto.

Parágrafo Primeiro - O acordo será homologado pelo SINDIFAR-PR desde que observadas as normas convencionais.

Parágrafo Segundo - Decorridos os 180 (cento e oitenta) dias sem que as horas extras tenham sido totalmente compensadas a empresa deverá pagá-las ao empregado com o adicional de 100% (cem por cento).

Parágrafo Terceiro - Na hipótese de rescisão de contrato de trabalho sem que tenha havido a compensação integral da jornada extraordinária, fará o trabalhador jus ao pagamento das horas extras não compensadas, acrescido dos adicionais previstos na CCT.

Parágrafo Quarto - A empresa manterá registro de freqüência, bem como controle de crédito de horas, que deverá ser informado ao empregado sempre que por ele solicitado.

Parágrafo Quinto - Somente podem utilizar-se do instituto do banco de horas as empresas associadas ao sindicato patronal com suas obrigações sindicais em dia e também em dia com suas obrigações junto ao SINDIFAR-PR.

Parágrafo Sexto - Para efeito de compensação no banco de Horas não serão considerados os feriados, devendo as horas trabalhadas, em tais dias, serem remuneradas em dobro.

Parágrafo Sétimo - O banco de horas será aplicado retroativamente a 1º de maio de 2007.

Parágrafo Oitavo - O banco de horas não implicará em justificativa ou abono de faltas junto ao CRF/PR.

### 55 - MULTA CONVENCIONAL

Além das penalidades previstas em lei fica instituída a multa correspondente a 1/2 (meio) piso salarial da função do trabalhador, pelo descumprimento de qualquer cláusula da presente norma coletiva, exceto de cláusula que tiver previsão de multa própria.

#### 56 - NEGOCIAÇÃO PERMANENTE

Sempre que necessário, as partes se reunirão para rever/as cláusulas fixadas nesta Convenção Coletiva de Trabalho.

![](_page_10_Picture_0.jpeg)

![](_page_10_Picture_1.jpeg)

Nos termos do artigo 578 e seguintes da Consolidação das Leis do Trabalho e segundo entendimento manifesto do Supremo Tribunal Federal, sempre que forem notificadas pelo sindicato obreiro, as empresas descontarão dos salários de seus empregados os valores que forem fixados por assembléia.

Fica proibida a locação de mão de obra. Nos locais e setores onde haja atividade-meio, será permitida a terceirização. O contrato de terceirização será homologado pelo SINDIFAR desde que observadas as normas convencionais e garantindo-se a representatividade sindical do sindicato obreiro.

As empresas poderão contratar trabalhadores com piso proporcional ao número de horas trabalhadas, respeitando-se o salário mínimo/hora vigente no País.

Durante a vigência da presente Convenção Coletiva de Trabalho poderá o SINLAB/PR instituir a Contribuição Negocial para manutenção do sistema sindical, dentro do princípio da razoabilidade, para tanto, ficando desde logo aprovada tal cobrança, no percentual de 5% (cinco por cento) a ser calculado sobre o total dos salários dos farmacêuticos contratados, tão somente, referente aos meses de dezembro e maio, que deverá ser paga pelo empregador, em caso de eventual substituição da contribuição confederativa.

61 - JORNADA E ESCALA DE TRABALHO

# 61. 1) Compensação 12X36

Os empregadores, mediante acordo individual de trabalho, poderão estabelecer com seus empregados, jornada de trabalho de 12 horas consecutivas por 36 horas de descanso, totalizando 44 horas semanais, na qual, por força da compensação existente não serão devidas horas extras, a não ser as eventuais excedentes de 44 horas semanal, não compensadas, que serão pagas com adicional de 100% (cem por cento). Compreende, tal jornada, o repouso semanal remunerado e o intervalo para refeição e descanso.

61.2) ESCALA DE 5 X 1

Fica instituído o sistema de escala 5 X 1, que consiste na concessão de uma folga a cada cinco dias trabalhados, para compensação dos domingos e feriados.

 $11$ 

![](_page_11_Picture_0.jpeg)

![](_page_11_Picture_1.jpeg)

Parágrafo primeiro: Os feriados excluídos pelo sistema de escala, no período de um ano, serão compensados pela concessão de 3 (três) dias de licença remunerada, subsequente ao período de férias.

Parágrafo segundo: Terá direito aos três dias de licença remunerada todo trabalhador que tiver no mínimo 6 meses no sistema de escala de 5X1, no período aquisitivo das referidas férias.

### 62 - COMITÊ PERMANENTE DE NEGOCIAÇÃO SINDICAL.

Fica instituída uma comissão permanente de mediação e arbitragem, composta por dois representantes indicados pelo SINLAB/PR e dois representantes indicados pelo SINDIFAR, para resolver problemas de natureza coletiva.

### $63 - FORO$

Fica eleito o foro da sede do sindicato obreiro, para dirimir quaisquer dúvidas oriundas da aplicação ou cumprimento da presente Convenção Coletiva de Trabalho.

Curitiba, 19 de junho de 2008.

SINDICATO DOS FARMACÉUTICOS NO ESTADO DO PARANÁ - SINDIFAR CNPJ 77.636.363/0001-42 Carta: Sindical: 012.183.01221-0 Presidente Emyr Roberto Carobene Franceschi CPF nº 136.846.818-73

SINDICATO DOS LABORATORIOS DE ANALISES E PATOLOGIA CLINICA, ANATOMIA E **CITOLOGIA DO PARANÁ - SINLAB/PR** CNPJ: 80.297.732/0001-24 - Registro Sindical: 024.392.89506-1 Presidente: Carlos Roberto Audi Ayres CPF: 175.232.149-91

46212.009825/2008-61 Ministério do Trabalho Delegacia Regional do Trat alho de Curistia, nos tennos do art. 614 da C.i. T., o prese/fe Khabumento edilotivo de Trabaino foi receitido  $AD10$  $2\alpha$ não tenda de admkvistrativos,  $\omega$  de Curitica, Cursa Ferreira de etho/DRT/PR  $\cos \alpha$  $\mathcal{L}$ Secão de  $A \cap B$ 

![](_page_11_Picture_13.jpeg)